# **Parcours musical : quelques notions du programme, mais en musique !**

## **Jour 1 : commençons par le français !**

Ecoutez la chanson d'Aldebert « Les Ani-mots » <https://www.youtube.com/watch?v=UQorY4IgsRw>

Chantez le refrain de la chanson : « On va devenir chèvre, crois-moi A courir plusieurs lièvres à la fois Des copains comme cochons J'en ai plein ma chanson. »

Devinez quelle expression se cache derrière ce dessin ->

A votre tour, dessinez une (ou plusieurs) expression(s) entendue(s) dans la chanson !, par exemple compter les moutons, ou casser trois pattes à un canard.

### **Jour 2 : continuons avec les mathématiques** :

Julien Joubert a composé une œuvre intitulée « A la table d'Alma », pour apprendre les tables de multiplication. Commencez par la table de 2 :

<https://www.youtube.com/watch?v=seJlpkY-q5E> Ensuite la table du 3 :

[https://www.youtube.com/watch?v=EUfin1VX0\\_o](https://www.youtube.com/watch?v=EUfin1VX0_o) Et la table du 4 :

<https://www.youtube.com/watch?v=twMip8txXI8&t=42s>

Observez les images, les objets aussi suivent la table de multiplication !

Pour continuer avec les tables de 5, 6, etc, vous pouvez télécharger les chansons, en suivant ce lien : <https://www.julien-joubert.net/produit/partition-1/>

Les fichiers audio sont offerts ! vous n'êtes pas obligés de tout apprendre, mais sélectionnez celles que vous préférez, ou celles que vous avez du mal à retenir. Par exemple, la table du 8 si vous aimez le rock, ou la table du 7, pour les romantiques.

Pour les plus jeunes, on peut se contenter de les écouter. On peut aussi compter et jouer avec la table du 1, qui est la plus facile :<https://www.youtube.com/watch?v=5u-TGmRozY8>

Merci à Julien Joubert et toute l'équipe de la Musique de Léonie pour leur générosité !

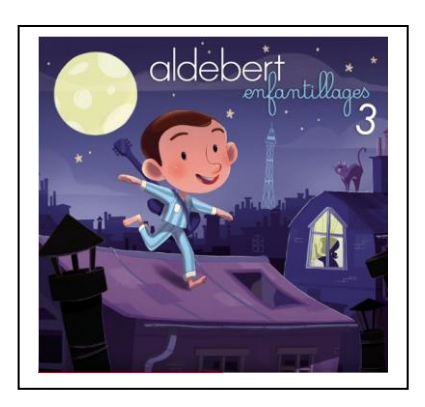

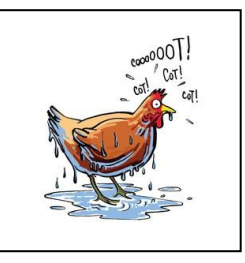

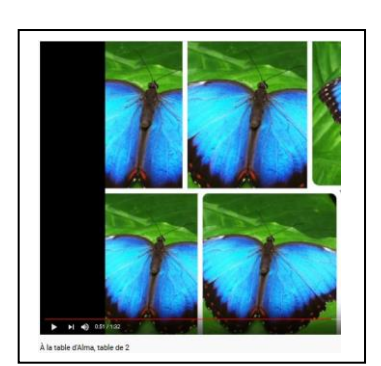

#### **Jour 3: passons aux sciences** :

Connaissez-vous le nom des os du corps humain ? Il y en a vraiment beaucoup… Pour réviser, écoutez la chanson du groupe Zèbre à Trois : Jo le Squelette [https://www.youtube.com/watch?list=RDzkLGPoTeDRk&v](https://www.youtube.com/watch?list=RDzkLGPoTeDRk&v=zkLGPoTeDRk&feature=emb_rel_end) [=zkLGPoTeDRk&feature=emb\\_rel\\_end](https://www.youtube.com/watch?list=RDzkLGPoTeDRk&v=zkLGPoTeDRk&feature=emb_rel_end)

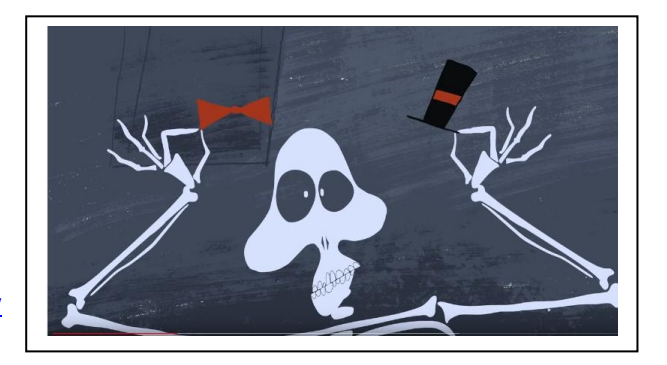

Ecoutez-la plusieurs fois, et complétez le schéma ci-dessous :

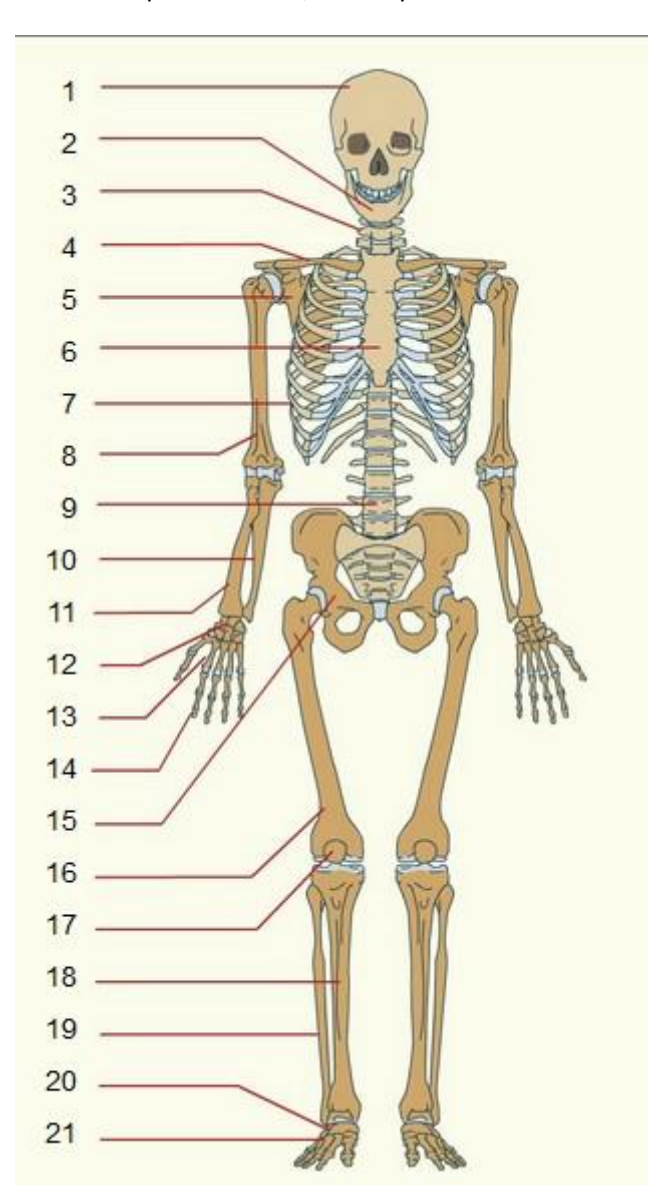

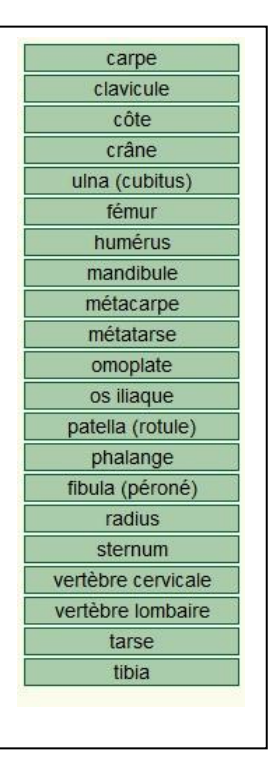

Les réponses se trouvent à la fin du document !

Source : le site de musibiol.net

#### Jour 4 : **retournons sur** <https://musiclab.chromeexperiments.com/Experiments>

Travaillez quelques notions musicales : la hauteur et la durée en utilisant le spectrogramme [https://musiclab.chromeexperiments.com](https://musiclab.chromeexperiments.com/Spectrogram/) [/Spectrogram/](https://musiclab.chromeexperiments.com/Spectrogram/)

Commencez avec le bouton de la harpe et observez comment le dessin change depuis l'aigu jusque vers le grave.

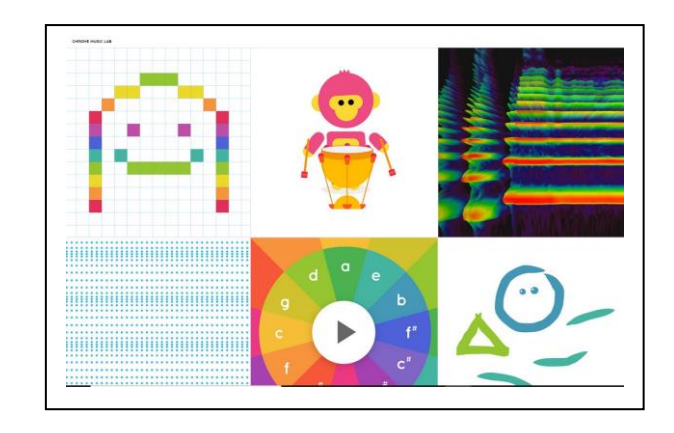

Puis, avec le bouton de la flûte , observez comment le dessin change du grave vers l'aigu, et ce qui se passe quand on joue une note plus longue.

Avec le trombone , ce sont des notes courtes qui font d'autres dessins...

A vous de dessinez maintenant :

Après avoir cliqué sur ce bouton , promenez votre souris de haut en bas en appuyant sur le click gauche , pour faire varier la hauteur. Puis faites des clicks très courts, rapidement ou lentement, pour faire varier les durées. Amusez-vous à créer de jolies courbes sonores !

Si votre ordinateur possède un micro , faites la même chose avec votre voix, en parlant, en chantant…

Et n'oubliez pas de réviser les tables de multiplication, toujours en chantant !

Réponses pour le jeu du squelette :

1-crâne ; 2-mandibule ; 3-vertèbre cervicale ; 4-clavicule ; 5-omoplate ; 6-sternum ; 7-côte ; 8-humérus ; 9-vertèbre lombaire ; 10-cubitus ; 11-radius ; 12-carpe ; 13-métacarpe ; 14-phalange ; 15-os iliaque ; 16-fémur ; 17-rotule ; 18-tibia ; 19-péroné ; 20-tarse ; 21-métatarse.